# **Preguntas Certificación Recursos Humanos ERP**

# **1- ¿Qué tipo de empleados No son considerados para efecto de cálculos, en el sistema de Recursos Humanos?** a) Los que trabajan a Comisiones.

- b) Los que trabajan a Honorarios.
- c) Los Socios de la empresa.
- d) Los que trabajan a Tratos.
- e) Ninguna de las Anteriores.

#### **2- ¿Cuál es el máximo de cada uno de los Haberes, Descuentos y Parámetros que se pueden crear en el sistema?** a) 99

b) 999

- c) 9999
- d) Es ilimitado
- e) Depende de lo establecido en las Bases del sistema.

## **3- La opción Operar Variable Por Un Valor permite.**

- a) Modificar y/o Eliminar valores de una variable definida como Valor.
- b) Modificar y/o Eliminar valores de una variable definida como Fórmula.
- c) Modificar y/o Eliminar valores de aquellas variables exigidas por el sistema.
- d) Modificar y/o Eliminar valores de las Constantes del Mes.
- e) Todas las Anteriores.

## **4- En cuál de las siguientes situaciones el sistema realizará Centralizaciones Contables, en forma detallada por persona.** a) Al efectuar pagos con Cheques.

- b) Al indicar Cuentas Contables que manejen Atributo de Auxiliar.
- c) Al Marcar la opción Detalle, en los Comprobantes de Centralización. d) Sólo a y b.
- e) Todas las anteriores.

#### **5- En relación al proceso de Emisión de Finiquitos, es correcto afirmar lo siguiente:**

a) La fecha de Término de Contrato ingresada en la Ficha debe coincidir con la fecha del finiquito

b) Los valores de las variables AFP e Isapres, se obtendrán de acuerdo a la fecha seleccionada del finiquito

c) Se podrán emitir Finiquitos sólo aquellas personas que se encuentren en estado Finiquitadas.

d) La Fecha señalada en el proceso quedará asignada en la ficha del empleado. e) Alternativas a y b.

f) Alternativas b y d.

## **6- ¿Cómo se puede modificar el porcentaje de Cotización de AFP, para un Jubilado?**

- a) Cambiando el porcentaje de Cotización, en su ficha.
- b) Se le debe ingresar una AFP que no contenga el porcentaje de Cotización
- c) Se modifica el porcentaje directamente en la variable asociada al porcentaje de Cotización AFP
- d) Se modifica el porcentaje directamente en la Tabla de AFP
- e) Ninguna de las Anteriores.

## **7- En relación a las Constantes del mes, señale la alternativa Correcta.**

- a) Vienen predefinidas en el sistema.
- b) También pueden ser utilizadas en las Fórmulas definidas en el modelo de cálculo.
- c) Se les debe ingresar sus valores mensualmente, antes de efectuar el proceso de Cálculo de Remuneraciones.
- d) Sólo b y c.
- e) Ninguna de las anteriores.

## **8- ¿Cómo se podría actualizar masivamente o a un grupo de empleados, el valor de una variable, de la manera más óptima?**

- a) Creando una nueva variable, a la cual se le asigna la fórmula adecuada.
- b) Capturando un archivo externo con los valores corregidos
- c) Definiendo una nueva Constante con los valores corregidos
- d) Utilizando la opción Operar variable por un valor
- e) Utilizando el Proceso Corrección de variables.

# **9- En relación a los Atributos, señale la alternativa Incorrecta.**

- a) Los Atributos corresponden a ciertas características del personal.
- b) El sistema permite crear distintos Informes, asociados a los atributos de los empleados.
- c) Se pueden otorgar valores determinados, según sean los atributos que reúne el personal.
- d) Los Atributos se asocian directamente con variables tipo "Parámetros" del Modelo de Cálculo.
- e) Ninguna de las Anteriores.

# **10- Señale la alternativa correcta en relación a la Tabla de Impuestos.**

- a) Se debe ingresar mensualmente, antes de realizar el proceso de Liquidación.
- b) El sistema da la alternativa de ingresarla en Pesos y/o UF
- c) Viene predefinida en el sistema.
- d) Se puede ingresar una vez definido previamente el número de tramos en las Constantes del mes.
- e) Ninguna de las anteriores.

## **11- ¿Cuál es la utilidad en el sistema, de la Carpeta Documentos, en la Ficha del Empleado?**

- a) Asociar de manera organizada la documentación y archivos relativos a cada empleado.
- b) Ingresarle a cada uno de los empleados, Su Contrato y/o Finiquito, de Trabajo.
- c) Ingresarle a cada uno de los empleados, cualquier tipo de documentación
- d) Todas las Anteriores.

## **12- ¿A qué se refieren las Variables Complementarias del Sistema?**

- a) Están relacionadas con la información relativa al afiliado voluntario y el APVC,
- b) Son parte de las Variables Exigidas por el sistema y se repiten en varios procesos del sistema.
- c) Representan aquellas variables anexas, utilizadas en el informe para el INE.
- d) Son aquellas variables que se utilizan en los Formularios de Entrada.
- e) Ninguna de las anteriores.

## **13- ¿Para qué se utiliza el proceso de Carga Masiva de Documentos?**

- a) Para completar los antecedentes Laborales de la Ficha de los empleados, en forma masiva.
- b) Para completar los valores mensuales de las variables de los empleados, en forma masiva
- c) Para completar los valores de los Tratos efectuados, en forma masiva.
- d) Para asignar en forma masiva cualquier información de los empleados a su carpeta Documentos.
- e) Ninguna de las anteriores.

#### **14- ¿Hasta cuántos meses se puede almacenar información, en el sistema de Recursos Humanos?**

- a) 12 meses
- b) 24 meses en línea, y los meses anteriores se pueden visualizar en informes, consultas.
- c) 36 meses
- d) Depende de lo señalado en los parámetros.
- e) Es ilimitado.

## **15- En relación al proceso Cambio Código de Ficha, señale la alternativa correcta.**

- a) Permite Modificar el Código de la Ficha, conservando toda la historia del empleado.
- b) Permite Modificar el Código de la Ficha, conservando los valores del último mes preparado.
- c) Permite Modificar el Código, pero se debe Re-Liquidar el último mes preparado.
- d) El proceso se puede realizar para las Fichas que se encuentran en estado, Activa
- e) e) Ninguna de las Anteriores.

#### **16- ¿Qué información conserva el sistema, cuando se prepara o genera un nuevo Mes de Trabajo?**

- a) Se conserva toda la información del mes anterior
- b) Mantiene toda la información del mes anterior, de las variables generadas sin limpieza automática, y las variables tipo Fórmula, las deja en "0"
- c) Mantiene toda la información del mes anterior, pero las Constantes del mes las deja en "0"
- d) Mantiene toda la información del mes anterior, pero los valores de los tratos los deja en "0"
- e) Ninguna de las anteriores.

## **17- El Listado Paramétrico del Personal nos permite:**

a) Emitir Informes con todos los antecedentes ingresados en la Ficha de los Empleados.

b) Emitir Informes en relación a ciertos Atributos que reúnen determinados Empleados.

- c) Emitir Informes con las Variables asociadas para los empleados.
- d) d) Sólo a y b.
- e) Todas las Anteriores.

## **18- En el proceso Ingreso de Valores del Mes, se ingresan los valores de:**

- a) Las Constantes del Mes.
- b) Las Variables Exigidas por el sistema.
- c) Los Valores de las variables definidas tipo Fórmulas.
- d) Los Valores de las Variables definidas tipo Valor.
- e) Todas las Anteriores.

## **19- Cuál es la utilidad dentro del sistema, de clasificar a los empleados por Áreas de**

# **Negocios y Centros de Costos?**

a) Emitir los Informes y/o Consultas Clasificados por Áreas y/o C.C.

- b) Realizar el proceso de Liquidación Mensual por Áreas y/o C.C.
- c) Contabilizar las Remuneraciones por Áreas y/o C.C.
- d) Alternativas a y b.
- e) Alternativas b y c.
- f) Todas las Anteriores.

#### **20- ¿Qué implicancia tiene en el sistema, definir Variables de tipo Haberes, Descuentos y Parámetros?**

- a) El sistema realiza sus operaciones internas según sea el tipo de variable.
- b) El sistema realiza un ordenamiento por tipo de variable dentro de la Planilla de Sueldos.
- c) El sistema realiza un ordenamiento por tipo de variable dentro del Recibo de Pago.
- d) El sistema sólo requiere que se definan de acuerdo a un determinado tipo, las variables exigidas.
- e) No tienen ninguna implicancia.

## **21- ¿Para qué se utiliza el proceso de Distribución por C.C.?**

- a) Para generar comprobantes contables Tipo, cuando existen empresas relacionadas
- b) Para generar comprobantes contables Tipo, por cada C.C.
- c) Para generar comprobantes contables Tipo, agrupando las variables seleccionadas, por C.C.
- d) Para Generar comprobantes contables con el Costo real de un empleado en los distintos C.C. que se distribuyó en el mes.
- e) Ninguna de las anteriores.

## **22- Al Centralizar las Remuneraciones, se Podría detallar cada una de las AFP, sólo si:**

- a) Se indica "Detalle" en la tabla de AFP.
- b) Se define una Fórmula para cada AFP
- c) El sistema las traspasa como un total a la cuenta Previsiones por Pagar.
- d) Al emitir los Cheques o el informe de Pago a las Afp, el sistema lo realiza automáticamente.
- e) Ninguna de las anteriores

## **23- Para el Cálculo de las Vacaciones de un empleado, qué información se debe ingresar en la Ficha?**

- a) La fecha inicio cálculo de vacaciones y los años con otro empleador,
- b) La fecha inicio cálculo vacaciones, según el periodo de vacaciones pendientes.
- c) Se deben ingresar a través de Asignación de Vacaciones Asignadas.
- d) La Fecha de Ingreso del empleado a la empresa y la fecha del primer contrato vigente.
- e) Ninguna de las anteriores.

## **24- En relación a los diferentes Estados de una Ficha, señale la alternativa Incorrecta.**

- a) Activa, el sistema conserva los valores asociados a la ficha.
- b) Inactiva, el sistema Elimina automáticamente los valores asociados a la ficha.
- c) Finiquitado, el sistema Elimina automáticamente los valores asociados a la ficha, de ese mes en adelante.
- d) Ninguna de las Anteriores.

# **25- El campo Limpieza automática, al definir las variables en el Modelo de Cálculo, nos**

## **permite**

a) Dejar en valor cero aquellas variables de tipo valor, al generar un nuevo mes de proceso

b) Dejar en valor cero aquellas variables de tipo Fórmula, al generar un nuevo mes de proceso.

c) Dejar en valor cero aquellas variables definidas como Parámetros, al generar un nuevo mes de proceso.

d) Dejar en valor cero aquellas variables definidas como Haberes y/o Descuentos, al generar un nuevo mes de proceso.

e) e) Todas las Anteriores.

## **26- ¿Para qué se utiliza el proceso Ingreso de Movimientos del Personal?**

- a) Para incluir esta información en las Planillas de AFP.
- b) Para incluir esta información en las Planillas de ISAPRE.
- c) Para incluir esta información en el archivo de PREVIRED.
- d) Para considerar las Fichas con Incapacidad laboral, en el proceso de Liquidación Mensual.
- e) Todas las anteriores.

## **27- Señale la alternativa Incorrecta, en lo que se refiere a la realización del proceso de Contabilización de Remuneraciones.**

- a) Se le debe asignar previamente, la cuenta contable asociada a Empleados, en cada ficha.
- b) Los Comprobantes tipo de centralización pueden ser de Pago o de Provisión
- c) Cuando se paga bajo la modalidad, Cheques, No se ingresa la Cuenta Contable del banco en el comprobante tipo.
- d) El sistema permite Centralizar los Pagos a las Instituciones Previsionales.
- e) Ninguna de las Anteriores.

# **28- ¿Qué información entrega el Cálculo de la Provisión de Vacaciones?**

a) Entrega por empleado, el total de días de Vacaciones que le corresponde, los días de Vacaciones Pendientes y los Días de vacaciones ya tomadas y el Valor a Provisionar.

b) Entrega por empleado, el total de días de Vacaciones que le corresponde, los días de Vacaciones Pendientes y los Días de vacaciones ya tomadas, la Base Imponible y el valor a Provisionar.

- c) Entrega por empleado, el total de días de Vacaciones Pendientes, la Base Imponible, la Base Tributaria, el Impuesto a descontar y el valor a Provisionar
- d) Entrega por empleado, el total de días de Vacaciones Pendientes, el Monto de Comisión, la Base Imponible y el Valor a Provisionar.

## **29- ¿Qué se entiende por Rol Privado?**

a) Personas que pertenecen a un Centro de Costo privado.

b) Personas que pertenecen a un Centro de Costo y Area de Negocio, diferente.

- c) Personas que se les manejará información confidencial.
- d) Personas que manejarán Atributos diferentes.

e) Ninguna de las anteriores.

#### **30- Si su empresa desea asignar un bono de \$4.000.- por cada carga que tenga el empleado, señale la alternativa que mejor representa la situación, considerando para ello las cualidades del sistema.**

- a) (P006 \* P007), Donde P006 contiene el número de hijos y P007 contiene el valor de 4.000
- b) (P006 \* 4000) ,Donde P006 contiene el número de hijos
- c) (P008\* c020), Donde P008 contiene la suma de las cargas simples + cargas invalidas + cargas maternales, y la Constante C020 contiene el monto de los  $4000 -$
- d) {FnumCargasSimples} \* P007, donde {FnumCargasSimples} contiene el número de cargas simples, ingresado en la ficha y P007 contiene el valor de 4.000.
- e) Ninguna de las anteriores.

## **31- El Proceso de Liquidación Mensual permite:, señale la alternativa Incorrecta.**

a) Efectuar los cálculos que realiza el sistema en forma automática, asignando los resultados en las variables que correspondan.

- b) Efectuar los cálculos de aquellas variables definidas como Fórmula.
- c) Efectuar los cálculos de aquellas variables definidas como Valor.
- d) Efectuar los cálculos de aquellas variables definidas como Permanentes y/o Semipermanentes.
- e) Ninguna de las anteriores.

# **32- Para los Certificados de Renta, se define como Sueldo Bruto a:**

- a) La suma de los Haberes Imponibles y los no Imponibles.
- b) La suma de los Haberes Imponibles sin tope
- c) El Sueldo Base del empleado, según contrato
- d) La suma de los Haberes Imponibles con tope menos las Leyes Sociales
- e) Ninguna de las Anteriores.

#### **33- Si usted desea cambiar el número de cuotas de un préstamo que ha tenido movimientos, dado que el sistema no permite cambiar las cuotas, que haría para resolver el problema ¿?**

- a) Se debe Modificar el número de cuotas restantes, y luego se debe Re-Liquidar el último mes.
- b) Se debe Repactar y luego agregar un nuevo préstamo con el saldo anterior.
- c) Se debe Eliminar el préstamo e ingresarlo con el número de cuotas que correspondan.
- d) El sistema no lo permite.

## **34- Para ingresar la Causal Ultimo Finiquito, es requisito:**

- a) Que la Ficha del Empleado se encuentre finiquitada.
- b) Que La Fecha del último finiquito sea la misma Fecha, de la Causal Ultimo Finiquito.
- c) Tener definida la Tabla de Finiquitos.
- d) No tiene requisitos.
- e) Ninguna de las anteriores.

**35- Supongamos que se quiere definir una variable, la cual tendrá 2 valores diferentes, \$10.000 ó \$20.000, dependiendo por ejemplo, si los Días Trabajados fueron : menos de 30 o, igual a 30, cuál de las siguientes alternativas representa esta situación?.** 

- a) **i**f ({P001} =30) \* 20000 or 10000. Donde P001 contiene los Días Trabajados
- b) Suma (30,20000) + Suma < (30,10000)
- c) (P001 \* 20000 \* 30) + (P001 < 30 \* 10000). Donde P001 contiene los Días Trabajados.
- d) **i**f ({P001} =30) then 20000 else 10000. Donde P001 contiene los Días Trabajados.
- e) e) Ninguna de las Anteriores.

## **36- En relación a los Formularios de Pago, es correcto afirmar.**

- a) Estos vienen predefinidos en el sistema.
- b) Sólo se pueden imprimir para aquellos empleados cuya modalidad de pago es en Efectivo.
- c) Se puede Imprimir junto al cheque, para aquellos empleados cuya modalidad de pago es Cheque.
- d) Ninguna de las anteriores. b

## **37- Para los Certificados de Renta, se define como Cotización Previsional:**

- a) La suma de los descuentos de AFP, ISAPRE, INP e Impuesto único.
- b) La suma de todos los descuentos Previsionales que se Rebajan la Base tributable.
- c) La suma de los descuentos de AFP e ISAPRE según la base imponible
- d) La suma de los descuentos de AFP,INP e ISAPRE según la Base Imponible
- e) Ninguna de las Anteriores.

## **38- El Módulo de Control de Licencias Médicas, nos permite:**

- a) Generar movimientos del personal, por subsidio por incapacidad laboral
- b) Llevar los días de licencia para el cálculo de remuneraciones.
- c) Gestionar las Licencias Médicas Electrónicas.
- d) llevar un Histórico con las Licencias Médicas recibidas.
- e) alternativas a y b
- f) Todas las Anteriores.

## **39- En relación al Campo Tipo de Mano de Obra, señale la alternativa correcta.**

- a) Se ingresa sólo si el Empleado trabaja como Operario.
- b) Está relacionado directamente con el módulo de Tratos.
- c) Se encontrará habilitado si así se indicó en los Parámetros del sistema.
- d) Este campo se utiliza para el informe Mano de Obra Calificada.

e) Ninguna de las Anteriores.

## **40- Si su empresa quiere entregar un bono adicional de \$20.000.- a aquellos empleados que se deben movilizar en locomoción Colectiva, indique cuál es la alternativa correcta.**

a) IF ({P001} = 1) Else 20000. (Donde P001 contiene los empleados de locomoción Colectiva.

b) IF ({P100} = 1) THEN c030. (Donde P100 indica la condición de locomoción colectiva con un 1 que es Sí y 0 es No, y la constante c030 tiene ingresado el valor de 20.000)

c) IF ((P001 = 1) \* 20000) + (P002 = 0). (Donde P001 contiene los empleados de locomoción Colectiva. Y P002 contiene a los empleados sin locomoción colectiva). d) ({A0001} >= 1) Else 20000. (Donde A001 es el atributo Locomoción, con valores 1 y 0, siendo 1, colectivo)

e) Todas las anteriores.

## **41- Señale qué antecedentes pueden ser impresos, en el Comprobante de Pago.**

- a) Los datos del Representante Legal.
- b) Todos los Antecedentes de la Ficha del empleado,
- c) Las Variables definidas como Haberes y descuentos.
- d) Las Variables definidas como Parámetros.
- e) alternativas b y c.
- f) Todas las anteriores.

**42- Al crear una empresa, ¿Qué mes de inicio se recomienda señalar, para que los reportes de Certificados de Renta entreguen una completa información?**  a) Diciembre del año Anterior.

- b) Junio del año en curso.
- c) Enero del año en curso.
- d) No tiene implicancia el mes de inicio.
- e) Ninguna de las Anteriores.

#### **43- ¿Qué diferencia tiene la variable exigidas, días de licencia y días licencia pagados?**

a) No tienen diferencias

b) Los valores se alimentan automáticamente por el proceso de licencias médicas y son iguales

c) La diferencia es en días licencia van todos los días y en los días licencia pagados solo los que la Isapres cubren.

d) Ninguna de las anteriores

## **44- ¿Dónde se ingresan los valores pactados APV?**

a) En la Ficha del empleado, cuando el pago es en la misma AFP donde cotiza.

- b) En los Parámetros del sistema.
- c) En la variable definida como Valores Pactados APV Otras instituciones.
- d) En la tabla de AFP.
- e) Alternativas a y c

## **45- Con respecto a la Vigencia de las Variables, señale la alternativa Incorrecta**

a) El sistema permite definir Haberes, Descuentos y Parámetros, que sean de carácter Permanente y/o Semipermanente

- b) Las variables semipermanentes tienen un período Desde-hasta, de activación.
- c) Independiente de la Vigencia de las variables, estas pueden ser Fórmulas o Valores.
- d) A las variables semipermanentes se les indica el mes en que No deben participar del proceso de Liquidación.
- e) Ninguna de las anteriores

# **46- El Libro de Honorarios considera:**

- a) Las fichas a las cuales se les indicó como certificado de Renta, Honorarios.
- b) Las Boletas de Honorarios capturadas desde el sistema de Contabilidad y Presupuestos.
- c) Las Boletas de Honorarios emitidas por el sistema de Remuneraciones.
- d) alternativas a y b
- e) Todas las anteriores.

## **47- En relación a La Consulta de Valores Por Variable, indique la alternativa que no corresponde**

- a) Nos entrega los valores de la variable, del último mes preparado
- b) Nos entrega los valores de las variables para el rango de fechas que se indique por pantalla.
- c) Nos entrega los valores mensuales de la variable, desglosados por centros de costos.
- d) Nos entrega Los valores mensuales de la variable, desglosados por centros de costos y en forma gráfica.
- e) Ninguna de las Anteriores.

# **48- Los perfiles por usuario se utilizan para:**

- a) Definir permisos para un proceso determinado.
- b) Definir permisos por individualidades por cada usuario.
- c) Definir permisos por grupo de usuario similares atribuciones
- d) Ninguna de las anteriores.
- e) Todas las anteriores.

# **49- Fonasa se crea como una Isapre sólo cuando:**

- a) El empleado pertenece al Régimen Antiguo.
- b) El empleado posea parte de sus cotizaciones, en el Régimen Antiguo.
- c) Se deben registrar los códigos de la Ex caja y del Régimen Impositivo.
- d) El empleado cotiza un % mayor al mínimo de Salud.
- e) Ninguna de las anteriores.

#### **50- ¿Qué se entiende por, Constantes del Mes?**

- a) Se refieren a Conceptos que tienen valores, distintos en el tiempo y diferentes para cada empleado.
- b) Se refieren a Conceptos que tienen valores fijos y son los mismos para todos los empleados.
- c) Se refieren a Conceptos que tienen valores, distintos en el tiempo y son los mismos para todos los empleados.
- d) Se refieren a Conceptos que tienen un valor fijo y vienen predefinidos en el sistema.
- e) Ninguna de las anteriores

#### **51- En relación a las Variables Exigidas por el sistema, señale la alternativa Incorrecta:**

- a) Se deberá indicar los códigos de las variables que se tomarán como base para efectuar los cálculos automáticos que efectúa el sistema, en el proceso de Liquidación.
- b) Se deberá indicar los códigos de las variables donde el sistema dejará los resultados de los cálculos que efectúa en forma automática.
- c) Las Variables Exigidas se utilizan de acuerdo a las necesidades de la empresa.
- d) Las variables donde el sistema deja los cálculos realizados deben ser definidas como Permanente y Valor.
- e) Ninguna de las anteriores.

## **52- En relación a los Informes Varios, es correcto afirmar que.**

- a) Permite Incluir cualquier tipo de variable, Haber, Descuento o Parámetro.
- b) Permite Incluir cualquier Antecedente de la Ficha de los Empleados.
- c) Permite Incluir cualquier Atributo definido en el sistema.
- d) Sólo a y b.
- e) Todas las anteriores.

#### **53- Para dejar a un empleado sin cálculo de Remuneraciones durante un período, se debe:**

- a) Eliminar la Ficha y Crearla nuevamente.
- b) Cambiarle la vigencia a Inactivo.
- c) Finiquitarlo y Contratarlo Nuevamente.
- d) Indicar en su Ficha la Fecha de término de Contrato y luego la fecha de Contrato Vigente.
- e) Ninguna de las Anteriores.

#### **54- ¿En qué opción del sistema se ingresa el Tope Imponible, para el cálculo de la salud?**

a) En las Bases del sistema, Tablas de Isapres

- b) En las Bases del sistema, Tabla de Impuesto Único
- c) En el Proceso Modelo de Cálculo, Constantes del Mes.
- d) En el Proceso Modelo de Cálculo, Variables Complementarias del Sistema
- e) Ninguna de las Anteriores.

## **55- El proceso Emisión de Cheques a los Empleados permite,**

- a) Emitir cheques para cualquier variable que se indique.
- b) Emitir cheques a todo el personal, independientemente de su forma de Pago.
- c) Emitir un Listado para confeccionarlos en forma manual.
- d) Sólo a y c.
- e) Todas las anteriores.

## **56- ¿Dónde se ingresan los valores pactados APVC?**

- a) Se ingresan como una variable dentro del sistema, por persona.
- b) Se ingresan en el Módulo APV opción Ingreso de Montos
- c) Se ingresan en la Ficha del Empleado
- d) Se ingresan en la tabla de Contratos APVC.
- e) Ninguna de las anteriores.

## **57- ¿indique la alternativa incorrecta, para calcular la ley 21.227 Protección del empleo?**

- a) Se deben ingresar los % de previsión de suspensión y reducción en las contantes del mes
- b) Se deben generar nuevas variables
- c) Se deben ingresar movimientos por la ley antes de cálculo de remuneraciones
- d) Se debe crear un parámetro e ingresar el valor para su cálculo
- e) Se deben ingresar las nuevas variables exigidas para ley 21227
- f) Ninguna de las anteriores

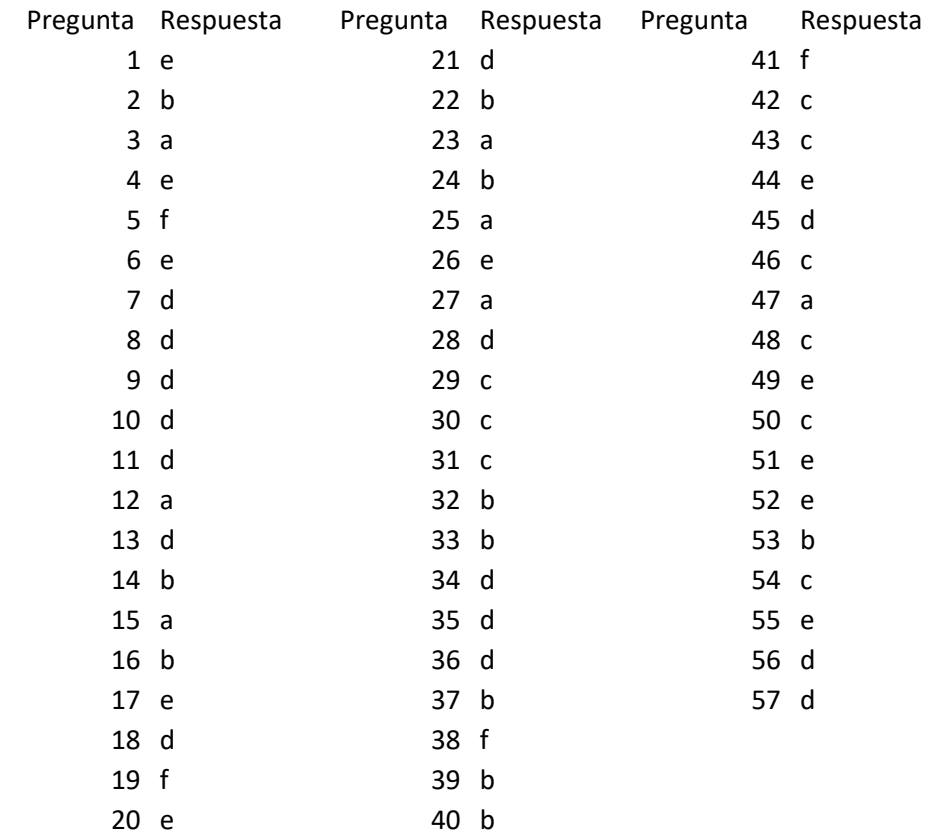